## **ADSORÇÃO E PROPRIEDADES DE VOLUME DE MISTURAS BINÁRIAS ÁGUA ÁLCOOL: UM EXPERIMENTO DIDÁTICO COM BASE EM MEDIDAS DE TENSÃO SUPERFICIAL**

**Michelly C. dos Santos, Aline P. Moraes, Maykon A. Lemes, Emília C. D. Lima e Anselmo E. de Oliveira\*** Instituto de Química, Universidade Federal de Goiás, CP 131, 74001-970 Goiânia – GO, Brasil

- 1. Procedimento Experimental
- a. Prepare as soluções de água e etanol nas proporções indicadas na Tabela 1;
- b. Determine as densidades das soluções, assim como a da água e a do álcool puro;
- c. Determine as tensões superficiais das soluções, bem como para água e o álcool puro, em duplicatas.
- I. Prender uma bureta/pipeta pequena em um suporte.
- II. Encher a bureta com uma das soluções.
- III. Determinar o número de gotas que se formam por mL.
- 2. Tratamento dos Dados
- a. Monte a planilha para tratamento dos dados.
- I. Insira a fração molar do álcool, x<sub>1</sub>, para cada uma das soluções.
- II. Calcule a  $ln(x_1)$ .
- III. Insira as densidades das soluções,  $\rho$ .
- IV. Insira o número de gotas.
- V. Calcule a tensão superficial da solução,  $\sigma$ .
- VI. Calcule a  $ln(\gamma_1)$  com base na equação de van Laar.

**Tabela 1** – Composição das soluções para o sistema água *n*-propanol.

- VII. Calcule o coeficiente de atividade,  $\gamma_1$ .
- VIII. Calcule a atividade do álcool,  $a<sub>i</sub>$ , sabendo que *a*  $= \gamma x$ .
- b. Faça o gráfico da atividade do álcool,  $a_i$ , em função da sua fração molar, *x1* , e interprete esse resultado.
- c. Se preferir, faça o gráfico de  $a<sub>1</sub>$  versus  $ln(x<sub>1</sub>)$  e interprete esse resultado.
- d. Faça o gráfico da tensão superficial,  $\sigma$ , em função da atividade do álcool,  $a<sub>l</sub>$ , e interprete esse resultado.
- e. Faça o ajuste exponencial. No OpenOffice Calc isso é feito ao inserir um gráfico e, em seguida, inserir *linha de tendência*.
- f. Se preferir, faça um gráfico de  $\sigma$  versus  $\ln(x_1)$ , e interprete esse gráfico.
- g. Insira mais duas colunas à direita da planilha.
- i. Calcule a derivada da função exponencial  $\sigma = ke^{-a/\lambda'} + k'$  para cada valor de  $a_i$ .
- ii. Calcule o excesso superficial,  $\Gamma_1^2$ , para cada solução.
- h. Faça o gráfico do excesso superficial,  $\Gamma_1^2$ , em função do  $\ln(x_1)$ , e interprete essa isoterma.

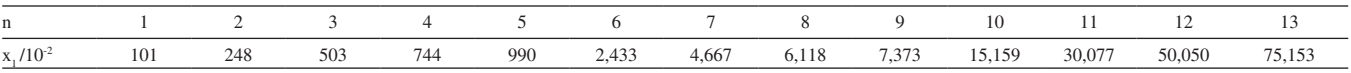